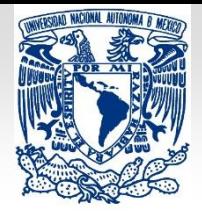

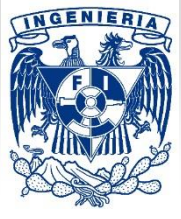

**1**

# **Tema 2: Ecuaciones diferenciales lineales de orden superior**

# **Presenta: Daniel Peña Maciel**

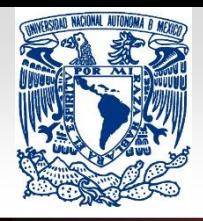

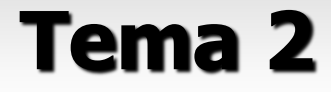

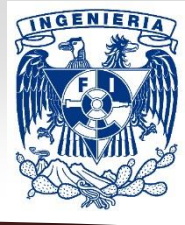

### **Objetivo:**

**El alumno aplicará los conceptos fundamentales de las EDs lineales ordinarias, al analizar e interpretar problemas físicos y geométricos.**

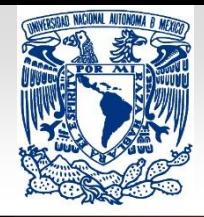

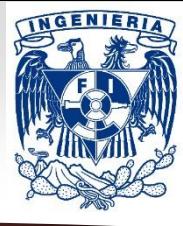

**3**

EDOL de orden **n**, NH, CV  
\n
$$
a_n(x) \frac{d^n y}{dx^n} + a_{n-1}(x) \frac{d^{n-1} y}{dx^{n-1}} + \dots + a_1(x) \frac{dy}{dx} + a_0(x) y = g(x)
$$
\n
$$
\frac{dy}{dx} = y' = D_x y = Dy
$$
\n**Deig** B: **Operador** Transforma la función  
\n
$$
y(x) = cos(x)
$$
\n
$$
D{y(x)}
$$
\n
$$
D{cos(x)} = -sen(x)
$$
\n
$$
y(x) = \frac{1}{3}x^3 + \frac{1}{2}x^2
$$
\n
$$
D{\frac{1}{3}x^3} + \frac{1}{2}x^2} = x^2 + x
$$
\n
$$
\frac{d}{dx} \left(\frac{dy}{dx}\right) = \frac{d^2 y}{dx^2} = y'' = D{Dy} = D^2 y
$$
\nEn  
\n**Deneral:** 
$$
\frac{d^n y}{dx^n} = D^n y
$$

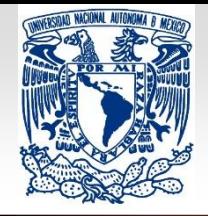

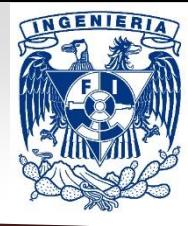

### **EDOL de orden n, NH, CV: Operador diferencial**

$$
a_n(x)\frac{d^n y}{dx^n} + a_{n-1}(x)\frac{d^{n-1} y}{dx^{n-1}} + \dots + a_1(x)\frac{dy}{dx} + a_0(x)y = g(x)
$$

### **Operador diferencial de la ec.**

$$
L = P(D) = a_n(x)D^n + a_{n-1}(x)D^{n-1} + \dots + a_1(x)D + a_0(x)
$$

$$
L{y} = P(D){y} =
$$
  
=  $a_n(x)D^n y + a_{n-1}(x)D^{n-1}y + \dots + a_1(x)Dy + a_0(x)y$ 

#### **Como consecuencia de las 2 propiedades básicas de derivación: El operador**

$$
1) D\{cf(x)\} = cD\{f(x)\}
$$

**2)** 
$$
D{f_1(x) + f_2(x)} = D{f_1(x)} + D{f_2(x)}
$$
.

*Todos los derechos reservados. Facultad de Ingeniería de la Universidad Nacional Autónoma de México © 2020. Quedan estrictamente prohibidos su uso fuera del ámbito académico, alteración, descarga, difusión o divulgación por cualquier medio, así como su reproducción parcial o total. Sobre el uso de sus datos personales, consulte el Aviso de Privacidad en: [https://www.ingenieria.unam.mx/pdf/aviso\\_privacidad\\_integral.pdf](https://www.ingenieria.unam.mx/pdf/aviso_privacidad_integral.pdf) .*

**diferencial**

**cumple:**

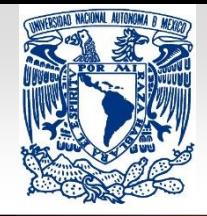

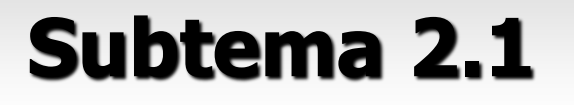

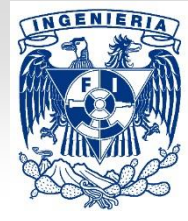

**5**

### **EDOL de orden n, NH, CV: Operador diferencial**

 $L{af_1(x) + bf_2(x)} = aL{f_1(x)} + bL{f_2(x)}$ 

$$
a, b \rightarrow
$$
 Ctes.

**El operador diferencial de orden n, es lineal.**

$$
L = P(D) = a_n(x)D^n + a_{n-1}(x)D^{n-1} + \dots + a_1(x)D + a_0(x)
$$

 $L{y} = g(x)$  $L{y} = 0$ EDOL, orden **n**, NH,CV EDOL, orden **n**, H,CV

**Cualquier EDOL, puede expresarse en términos de la notación D.**

**Obtener el de las EDOL dadas:** Ejemplo:

**a)**  $xy'' + y' + 2xy = 0$  **b)**  $\tan(x)y$  $''' - 2e^{-x}y = 4xsen(x)$ 

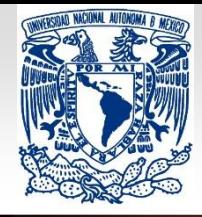

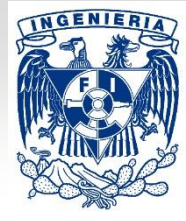

*Todos los derechos reservados. Facultad de Ingeniería de la Universidad Nacional Autónoma de México © 2020. Quedan estrictamente prohibidos su uso*   $f_{\text{tuel}}$  **d**)  $L = D^2 + 4D + 3$  **le la Universidad Nacional Aut d**)  $L = (D + 1)(D + 3)$  **s** su uso de sus  $f_{\text{tot}}$  de sus *datos personales, consulte el Aviso de Privacidad en: [https://www.ingenieria.unam.mx/pdf/aviso\\_privacidad\\_integral.pdf](https://www.ingenieria.unam.mx/pdf/aviso_privacidad_integral.pdf) .* **6 Polinomio característico de la EDOL, H, CC. c)** Obtener el L de la EDOL dada: c)  $y'' + 5y' + 6y = 5x - 3$ **EDOL de orden n, NH, CC: polinomio diferencial El polinomio diferencial de orden n, es lineal.**  $L = P(D) = a_n D^n + a_{n-1} D^{n-1} + \dots + a_1 D + a_0$ EDOL, orden **n**, NH,CC EDOL, orden **n**, H,CC Ejemplos: **d) Dados los siguientes operadores, demostrar que al aplicarlos a y(x), se obtiene la misma EDOLH:**  $L{y} = g(x)$  $P(\lambda) = a_n \lambda^n + a_{n-1} \lambda^{n-1} + \dots + a_1 \lambda + a_0 = 0$ 

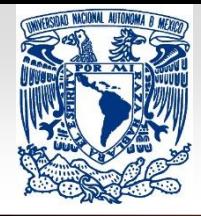

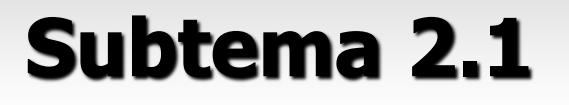

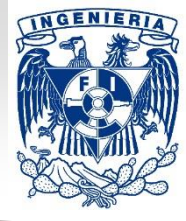

**7**

### **EDOL de orden n, NH, CC: polinomio diferencial**

#### **Dos polinomios diferenciales (CC) cumplen con la condición de conmutatividad:**

## $[P_1(D)][P_2(D)] = [P_2(D)][P_1(D)]$

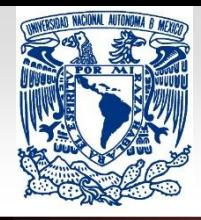

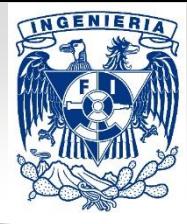

Forma general de una EDO:

$$
\Rightarrow F(x, y, y', y'', ..., y^{(n-1)}, y^{(n)}) = 0
$$

Solución de una EDO de orden n en un I:

**Función definida en un intervalo I que tiene al menos n derivadas que son continuas en I; que satisface a dicha ecuación; al sustituir la función y sus derivadas en la ED resulta una identidad.**

Familia de soluciones n-paramétrica:

**Función que contiene una o más constantes arbitrarias (obtenidas de las sucesivas integraciones).**

 $c_i$ ;  $i = 1,...,n$ 

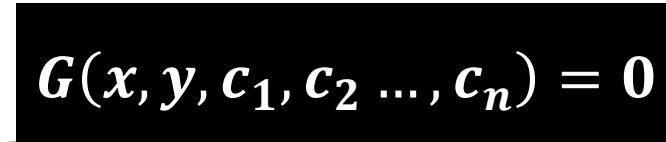

*Todos los derechos reservados. Facultad de Ingeniería de la Universidad Nacional Autónoma de México © 2020. Quedan estrictamente prohibidos su uso fuera del ámbito académico, alteración, descarga, difusión o divulgación por cualquier medio, así como su reproducción parcial o total. Sobre el uso de sus datos personales, consulte el Aviso de Privacidad en: [https://www.ingenieria.unam.mx/pdf/aviso\\_privacidad\\_integral.pdf](https://www.ingenieria.unam.mx/pdf/aviso_privacidad_integral.pdf) .*

**Constantes o**

**parámetros:**

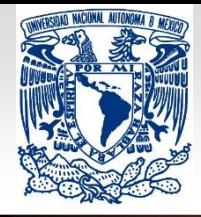

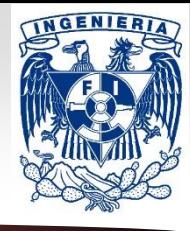

#### *Todos los derechos reserva*  $V(X_0) = V_0$  a Universidad Nacional Autónoma  $V(X_0) = V_0: V(X_0) = V_4$ **fuera del ámbito académico, alteración por cualquier medio,**  $y(x_0) = y_0$ **;**  $y'(x_0) = y_1$  fuera del ámbito académico, alteración por cualquier medio, Problema de valores iniciales (PVI): **Aquel en el que la solución**  $y(x)$  cumple **ciertas condiciones impuestas sobre ésta o sus derivadas, en algún intervalo I que contiene al punto**  $x_0$ .  $y(x_0) = y_0; y'(x_0) = y_1 \dots, y^{(n-1)}(x_0) = y_{n-1}$  $d^n y$  $\frac{d^2y}{dx^n} = f(x, y, y', + \cdots + y)$ − **Sujeta a: Valores de**  $y(x)$  **y sus primeras n-1 derivadas en el** punto  $x_0$ . **Condiciones iniciales (CI)**  $\boldsymbol{dy}$  $\boldsymbol{dx}$  $= f(x, y)$  $\mathbf{y}(x_0) = \mathbf{y}_0$  $d^2y$  $\frac{d^2y}{dx^2} = f(x, y, y')$ PVI **2do orden:** PVI **1er orden:**

*datos personales, consulte el Aviso de Privacidad en: [https://www.ingenieria.unam.mx/pdf/aviso\\_privacidad\\_integral.pdf](https://www.ingenieria.unam.mx/pdf/aviso_privacidad_integral.pdf) .*

**9**

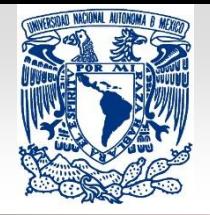

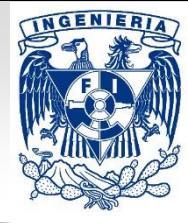

### **Soluciones de una EDOL de orden n, H, CV**

$$
a_n(x)\frac{d^n y}{dx^n} + a_{n-1}(x)\frac{d^{n-1} y}{dx^{n-1}} + \dots + a_1(x)\frac{dy}{dx} + a_0(x)y = 0
$$
 (1)  
\n
$$
L{y} = g(x)
$$
 La linealidad de L  
\n
$$
L{af_1(x) + bf_2(x)} = aLff_1(x) + bLff_2(x)
$$
 tiene como  
\n
$$
EDOL, H: \longrightarrow
$$
 Si  $y_1(x), y_2(x), ..., y_{n-1}(x), y_n(x)$   
\nson solutions de la ec. homogénea (en un I):  $L{y_i} = 0$ ,  
\nentonces, cualquier combinación lineal  $c_1y_1 + \dots + c_ny_n$   
\nde dichas functions, es también una solución de la ec.  
\nhomogénea, **Na. Qucl: U**

*fuera del ámbito académico, alteración, descarga, difusión o divulgación por cualquier medio, así como su reproducción parcial o total. Sobre el uso de sus datos personales, consulte el Aviso de Privacidad en: [https://www.ingenieria.unam.mx/pdf/aviso\\_privacidad\\_integral.pdf](https://www.ingenieria.unam.mx/pdf/aviso_privacidad_integral.pdf) .*

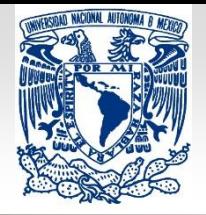

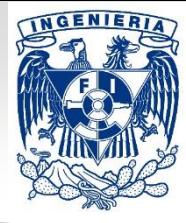

### **Soluciones de una EDOL de orden n, H, CV**

 $y = c_1 y_1 + \cdots + c_n y_n$  $c_i$ ,  $i = 1, 2, ..., n$   $\rightarrow$  Ctes. arbitrarias.

 $L\{c_1y_1+c_2y_2+\cdots+c_ny_n\}=c_1\cdot 0+c_2\cdot 0+\cdots+c_n\cdot 0$ .

Ejemplo: Las funciones  $y_1 = x^2$   $y$   $y_2 = x^2 \ln |x|$  son ambas

 $s$ oluciones de la ec. homogénea  $x^3y''' - 2xy' + 4y = 0$ 

**en** (, ∞) **.** ⇒ **La combinación lineal también es solución.**

**que todas las ctes.**

 $k_1, k_2, ..., k_n$ , son cero.

Independencia **Las n funciones**  $f_1, f_2, ..., f_n$ , son LI para cada **valor de x en I, si la ecuación:** lineal:

 $k_1 f_1 + k_2 f_2 + \cdots + k_n f_n = 0$ 

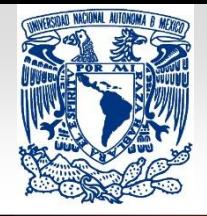

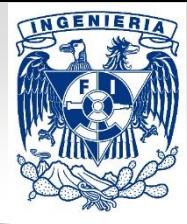

### **Soluciones de una EDOL de orden n, H, CV**

**a) Las 3 funciones siguientes son LD en** Ejemplos: (−∞, ∞)**.** Las **n** funciones  $f_1, f_2, ..., f_n$ , son LD en I, si al **menos una de ellas puede expresarse como una combinación lineal de las otras en I; Dependencia** lineal: **en otras palabras, son LD si existen ctes.**  $k_1, k_2, ..., k_n$ , no todas cero.  $f_1(x) = e^x$  $f_2(x) = e^{-2x}$  $f_3(x) = 3e^x - 2e^{-2x}$ 

**b)** Si en la ecuación  $k_1 f_1 + k_2 f_2 + \cdots + k_n f_n = 0, \, k_1 \neq 0$ 

$$
\Rightarrow f_1 = -\frac{1}{k_1}[k_2f_2 + \dots + k_nf_n]
$$

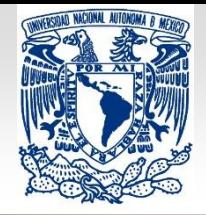

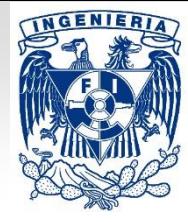

### **Soluciones de una EDOL de orden n, H, CV**

Ejemplos: **c) Las 3 funciones siguientes son LI en** (−∞, ∞)**.**  $f_1(x) = x$   $f_2(x) = x^2$   $f_3(x) = 1 - 2x$  $f_3(x) = 1 - 2x^2$  $k_1 f_1 + k_2 f_2 + k_3 f_3 = 0 \implies k_1 = k_2 = k_3 = 0$  $k_3=0$  $k_1 + k_2 - k_3 = 0$  $-k_1 + k_2 - k_3 = 0$  $(x = 0)$ ,  $(x = 1)$ ,  $(x = -1)$ , ⇒  $0 \t 0 \t 1$  $1 \quad 1 \quad -1$  $-1$  1  $-1$  $\mathbf{k_{1}}$  $\mathbf{k}_2$  $\mathbf{k_{3}}$ =  $\boldsymbol{0}$  $\boldsymbol{0}$  $\boldsymbol{0}$ 

#### **Esto motiva la introducción del siguiente concepto para las soluciones**  $y_1, y_2, ..., y_n$  de la EDO homogénea (1):

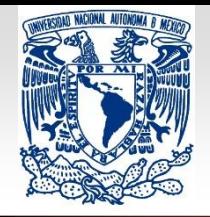

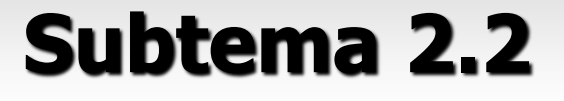

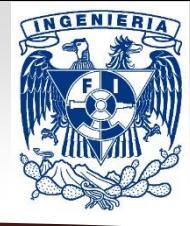

$$
\begin{array}{c}\n\circ \\
\circ \\
W(x) = \begin{bmatrix}\n\frac{y_1}{y_1} & \frac{y_2}{y_1} & \frac{y_1}{y_1} \\
\vdots & \vdots & \vdots \\
\frac{y_1}{y_1} & \frac{y_1}{y_1} & \frac{y_1}{y_1} \\
\vdots & \vdots & \vdots \\
\frac{y_1}{y_1} & \frac{y_1}{y_1} & \frac{y_1}{y_1}\n\end{bmatrix}\n\end{array}\n\begin{array}{c}\nM_a + i \cdot \cdot & \text{Wronskiana (hxh)} \\
\text{Wathiz de funcione s} \\
\frac{y_1}{y_1} & \frac{y_1}{y_1} & \frac{y_1}{y_1}\n\end{array}
$$
\n
$$
W(x) = \begin{bmatrix}\n\frac{y_1}{y_1} & \frac{y_2}{y_1} & \frac{y_1}{y_1} \\
\frac{y_1}{y_1} & \frac{y_1}{y_1} & \frac{y_1}{y_1}\n\end{bmatrix}\n\end{array}\n\begin{array}{c}\n\text{Determinante de W(x)} \\
\text{Wronskiano'}\n\end{array}\n\text{de la} \\
W_{\text{ronskiana}}\n\end{array}
$$

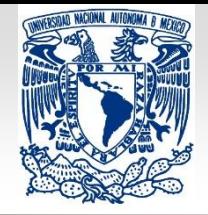

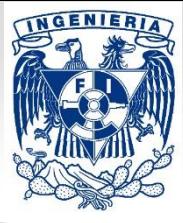

### **Soluciones de una EDOL de orden n, H, CV**

#### **Def.** Sean  $y_1, y_2, ..., y_n$ , n funciones cualesquiera, y n-1 **veces diferenciables, la función:**

$$
|W(y_1, y_2, ..., y_n)| = \begin{vmatrix} y_1(x) & y_2(x) & ... y_n(x) \\ y'_1(x) & y'_2(x) & ... y'_n(x) \\ \vdots & \vdots & \vdots \\ y_1^{(n-1)}(x) & y_2^{(n-1)}(x) & ... y_n^{(n-1)}(x) \end{vmatrix}
$$

**se denomina Wronskiano de**  $y_1, y_2, ..., y_n$ . Notar que **corresponde al determinante de la matriz (Wronskiana) formada por las funciones**  $y_1, y_2, ..., y_n$  y sus derivadas.

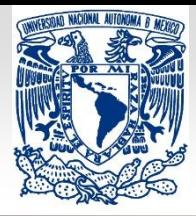

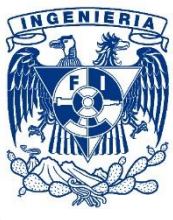

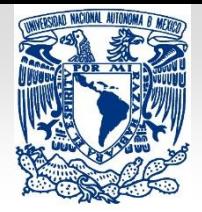

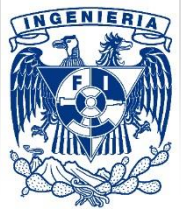

# **Tema 2: Ecuaciones diferenciales lineales de orden superior**

# **Presenta: Daniel Peña Maciel**

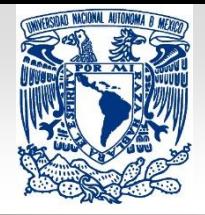

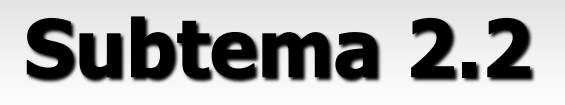

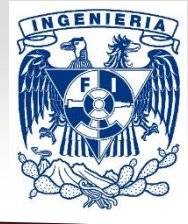

**Soluciones de una EDOL de orden n, H, CV**

Teorema: Criterio para soluciones **LI**.

Las n soluciones  $y_1, y_2, ..., y_n$  de la EDO (1) son LI en I, si  $\mathbf{y}$  **sólo si**  $|W(y_1, y_2, ..., y_n)| \neq \mathbf{0}$  **para cada x en I.** 

**Def.** Cualquier conjunto de n soluciones  $y_1, y_2, ..., y_n$  LI **de la EDO (1) en un I, es un conjunto fundamental de soluciones en I.**

Teorema: Existencia de un conjunto fundamental.

**Existe un conjunto fundamental de soluciones para la EDO (1) en I.**

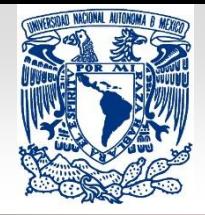

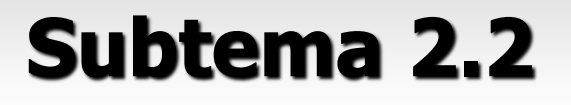

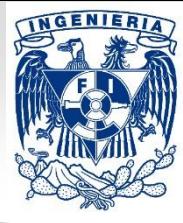

### **Soluciones de una EDOL de orden n, H, CV**

Teorema: Solución general para EDOs **Homogéneas**.

Sea  $y_1, y_2, ..., y_n$  un conjunto fundamental de soluciones **de la EDO (1) en un I. Entonces, la sol. general de la EDO en I es:**

$$
y(x) = c_1y_1(x) + c_2y_2(x) + \dots + c_ny_n(x)
$$
  $\rightarrow$  **Ctes.**

$$
c_i; i=1,2,\ldots,n
$$

$$
\rightarrow
$$
 Ctes.  
\n**arbitrarias.**

Ejemplo: **d)** Las funciones  $y_1(x) = e^{3x}$   $y_2(x) = e^{-3x}$ **Son soluciones de**  $y'' - 9y' = 0$  en  $(-\infty, \infty)$ . **y**

### **¿Forman un conjunto fundamental de soluciones?**

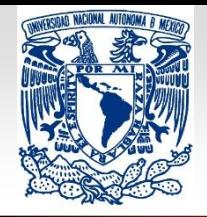

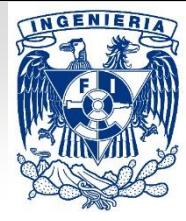

### **Soluciones de una EDOL de orden n, H, CC**

$$
-a_n(x)y^{(n)} + a_{n-1}(x)y^{(n-1)} + \dots + a_1(x)y' + a_0(x)y = 0
$$
 (2)

- **Esta ecuación se resuelve usando: a) métodos numéricos o b) series de potencias. Aunque hay excepciones, como la ecuación de Cauchy-Euler.**
- **Nota: En este curso, sólo nos enfocaremos en resolver ecuaciones con coeficientes constantes.**

$$
a_n y^{(n)} + a_{n-1} y^{(n-1)} + \dots + a_1 y' + a_0 y = 0
$$
 (3)

 $y(x) = y_h(x)$   $y_h(x)$  **ó**  $y_c(x)$ 

$$
y(x) = c_1 y_1(x) + c_2 y_2(x) + \dots + c_n y_n(x)
$$

$$
c_i, i = 1, 2, \ldots, n
$$

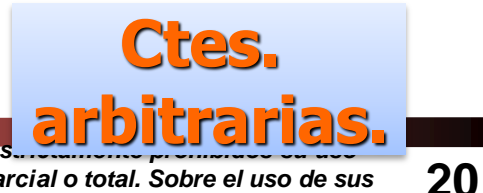

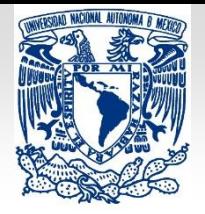

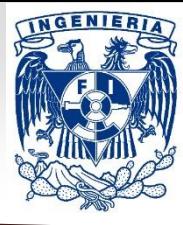

 $\cdots$ 

**21**

**Método de solución: EDOL de orden n, H, CC**

$$
a_n y^{(n)} + a_{n-1} y^{(n-1)} + \dots + a_1 y' + a_0 y = 0
$$
 (4)

Se propone la

\n
$$
y = e^{rx} \rightarrow y' = re^{rx} \rightarrow y'' = r^2 e^{rx} \dots
$$

\nSolución como:

\n $y = e^{rx} \rightarrow y'' = r^2 e^{rx} \dots$ 

**Sustituyendo la sol. y sus derivadas en (4):**

$$
L\{e^{rx}\}=a_n r^n e^{rx}+a_{n-1}r^{n-1}e^{rx}+\cdots+a_1 r e^{rx}+a_0 e^{rx}
$$
  
=  $e^{rx}[a_n r^n+a_{n-1}r^{n-1}+\cdots+a_1 r+a_0]$   
=  $e^{rx}P(r)$ 

$$
e^{rx}P(r) = 0 \quad e^{rx} \neq 0 \quad \Rightarrow \quad P(r) = 0
$$

$$
\therefore P(r) = a_n r^n + a_{n-1} r^{n-1} + \dots + a_1 r + a_0 = 0
$$

### Todos los Ec. característica o auxiliar de la EDOL, H, CC. bidos su uso

*fuera del ámbito académico, alteración, descarga, difusión o divulgación por cualquier medio, así como su reproducción parcial o total. Sobre el uso de sus datos personales, consulte el Aviso de Privacidad en: [https://www.ingenieria.unam.mx/pdf/aviso\\_privacidad\\_integral.pdf](https://www.ingenieria.unam.mx/pdf/aviso_privacidad_integral.pdf) .*

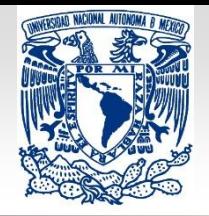

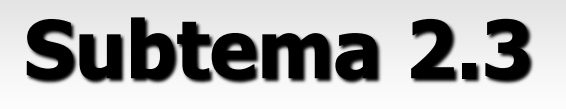

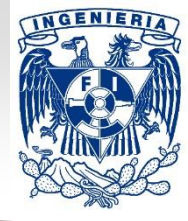

### **Soluciones de una EDOL de orden n, H, CC**

$$
a_n y^{(n)} + a_{n-1} y^{(n-1)} + \dots + a_1 y' + a_0 y = 0
$$
 (4) Mult. por  $\frac{1}{a_n}$   
\n $p_n = 1; p_{n-1} = \frac{a_{n-1}}{a_n}; \dots p_1 = \frac{a_1}{a_n}; p_0 = \frac{a_0}{a_n}$   
\nEntonces, la ecuación queda reescrita como:  
\n $y^{(n)} + p_{n-1} y^{(n-1)} + \dots + p_1 y' + p_0 y = 0$  (4)

**Dependiendo de la naturaleza de las raíces del polinomio auxiliar, se tendrán 3 posibles tipos de soluciones para (4):**

### **a) Raíces reales distintas. b) Raíces complejas. c) Raíces repetidas.**

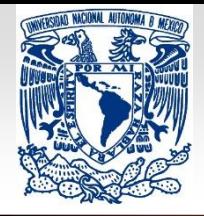

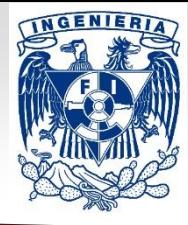

### **Soluciones de una EDOL de orden n, H, CC**

#### **a) Raíces reales distintas. Las n soluciones tienen la forma:**

$$
y_1(x) = e^{r_1x}, y_2(x) = e^{r_2x}, \ldots, y_n(x) = e^{r_nx}
$$
.

$$
y(x) = c_1 e^{r_1 x} + c_2 e^{r_2 x} + \dots + c_n e^{r_n x}
$$

Ejemplo: **Resuelva la ecuación**  $\overline{\mathbf{2}}$  $y^{\prime\prime\prime} - y^{\prime\prime} \mathbf{1}$  $\overline{\mathbf{2}}$  $y' + y = 0$ , **si se sabe que las raíces de su ec. característica son**  $r = -1$ ; **1**; **2**.

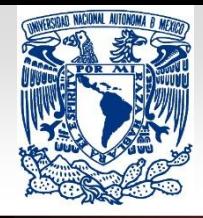

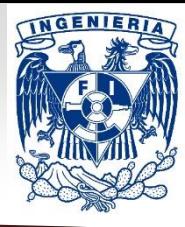

**24**

# $y(x) = c_1 e^{ax} \cos(bx) + c_2 e^{ax} \sin(bx) + \ldots + c_n e^{r_n x}$  **Sol. real. Soluciones de una EDOL de orden n, H, CC b) Raíces complejas. Se presentan en pares conjugados:**  ${\bf y}_1(x) = e^{(a+ib)x},\, {\bf y}_2(x) = e^{(a-ib)x},\dots, {\bf y}_n(x) = e^{r_n x}\,\,\, .$  $y(x) = c_1 e^{r_1 x} + c_2 e^{r_2 x} +$ , ...,  $+c_n e^{r_n x}$  (raíces distintas). Si  $r_1 = a + ib$  (a, b, reales) es raíz  $\Rightarrow$   $r_2 = a - ib$ . **Las n soluciones tienen la forma:** Usando la fórmula de Euler:  $e^{\pm i\theta} = cos(\theta) \pm isen(\theta)$ .  $e^{(a \pm ib)x} = e^{ax}e^{\pm ibx} = e^{ax}[cos(bx) \pm isen(bx)]$  $y_1(x) = e^{ax}cos(bx)$   $y_2(x) = e^{ax}sen(bx)$

*fuera del ámbito académico, alteración, descarga, difusión o divulgación por cualquier medio, así como su reproducción parcial o total. Sobre el uso de sus datos personales, consulte el Aviso de Privacidad en: [https://www.ingenieria.unam.mx/pdf/aviso\\_privacidad\\_integral.pdf](https://www.ingenieria.unam.mx/pdf/aviso_privacidad_integral.pdf) .*

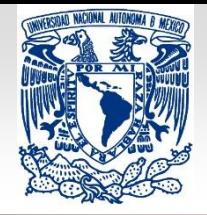

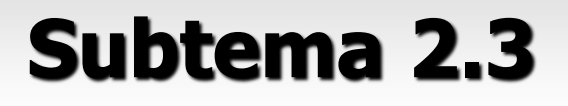

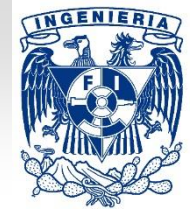

### **Soluciones de una EDOL de orden n, H, CC**

Ejemplo: **Resuelva la ecuación**

$$
\frac{1}{3}y''' + \frac{1}{3}y'' + y' - \frac{5}{3}y = 0,
$$

**si se sabe que las raíces de su ec. característica son**  $r = 1$ ;  $-1 + 2i$ ;  $-1 - 2i$ .

$$
y_1(x) = e^{(a+ib)x}
$$
,  $y_2(x) = e^{(a-ib)x}$ , ...,  $y_n(x) = e^{r_n x}$ 

$$
y(x) = c_1 e^{r_1 x} + c_2 e^{r_2 x} + \ldots + c_n e^{r_n x} \quad e^{\pm i\theta} = \cos(\theta) \pm i \sin(\theta).
$$

$$
y(x) = c_1 e^{ax} \cos(bx) + c_2 e^{ax} \sin(bx) + \dots + c_n e^{r_n x}
$$

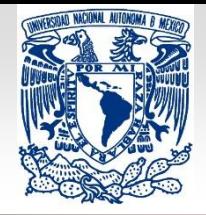

**1) Raíces**

**reales LI:**

# **Subtema 2.3**

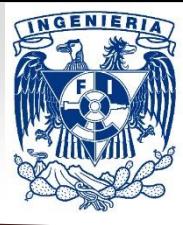

### **Soluciones de una EDOL de orden n, H, CC**

#### **c) Raíces repetidas: Si tiene multiplicidad , las n soluciones no son distintas, mucho menos LI.**

$$
e^{r_1x}, xe^{r_1x}, x^2e^{r_1x}, ..., x^{k-1}e^{r_1x}
$$
.

**2) Raíces complejas LI:**  $e^{(a+ib)x}$ ,  $xe^{(a+ib)x}$ ,  $x^2e^{(a+ib)x}$ , ...,  $x^{k-1}e^{(a+ib)x}$  $e^{(a-ib)x}$ ,  $xe^{(a-ib)x}$ ,  $x^2e^{(a-ib)x}$ , ...,  $x^{k-1}e^{(a-ib)x}$ 

$$
e^{ax}cos(bx), xe^{ax}cos(bx), x^2e^{ax}cos(bx), ..., x^{k-1}e^{ax}cos(bx).
$$

$$
\frac{e^{ax}sen(bx), x e^{ax}sen(bx), x^2 e^{ax}sen(bx), ..., x^{k-1}e^{ax}sen(bx)}{}
$$

*fuera del ámbito académico, alteración, descarga, difusión o divulgación por cualquier medio, así como su reproducción parcial o total. Sobre el uso de sus datos personales, consulte el Aviso de Privacidad en: [https://www.ingenieria.unam.mx/pdf/aviso\\_privacidad\\_integral.pdf](https://www.ingenieria.unam.mx/pdf/aviso_privacidad_integral.pdf) .*

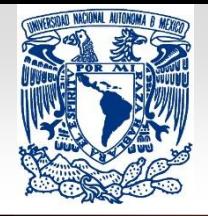

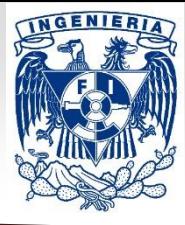

### **Soluciones de una EDOL de orden n, H, CC**

#### Ejemplos:

**1) Sea la ecuación**  $y^{(4)} - y^{(3)} - 3y'' + 5y' - 2y = 0$ , **si se sabe que las raíces de su ec. característica**  $son r = 1; 1; 1; -2$ . ¿Cuál es su solución general?

$$
e^{r_1x}, xe^{r_1x}, x^2e^{r_1x}, ..., x^{k-1}e^{r_1x}
$$

 $\frac{1}{\pi} \, e^{ax}sen(bx)$ ,  $x e^{ax}sen(bx)$ ,  $x^2 e^{ax}sen(bx)$ , … ,  $x^{k-1} e^{ax} sen(bx)$ . **2) Sea la ecuación**  $y^{(4)} - 8y^{(3)} + 26y'' - 40y' + 25y = 0$ **si se sabe que las raíces de su ec. característica son**  $r = 2 \pm i$ ,  $2 \pm i$ . **¿Cuál es su solución general?**  $e^{ax}cos(bx)$ ,  $xe^{ax}cos(bx)$ ,  $x^2e^{ax}cos(bx)$ , ...,  $x^{k-1}e^{ax}cos(bx)$ .

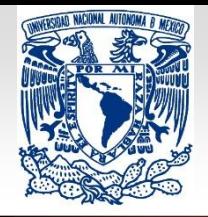

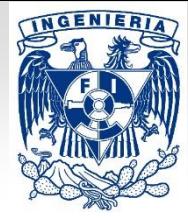

**Soluciones de una EDOL de orden n, H, CC**

### Ejercicios:

1) 
$$
y^{(8)} - 9y^{(7)} + 43y^{(6)} - 77y^{(5)} - 131y^{(4)} + 1153y^{(3)} +
$$
  
-2787y'' + 2821y' - 1014y = 0,

 $r = 2; -3; 1; 1; 2 \pm 3i; 2 \pm 3i$  . **¿Cuál es su solución general?** 

**2)** 
$$
(D^9 + 2D^8 + 14D^7 + 26D^6 + 49D^5 + 72D^4 + 36D^3)\{y\} = 0.
$$

**¿Cuáles son las raíces de su polinomio característico?**

**Solucion** 
$$
y(x) = c_1 + c_2x + c_3x^2 + c_4e^{-x} + c_5xe^{-x} +
$$
**general:** 
$$
+c_6cos(2x) + c_7sen(2x) + c_8cos(3x) + c_9sen(3x)
$$

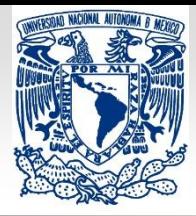

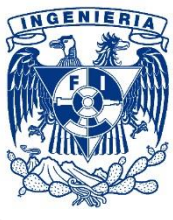

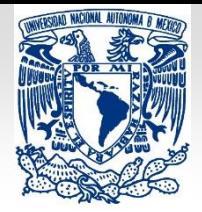

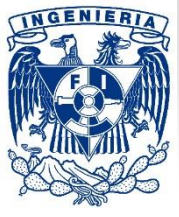

**30**

# **Tema 2: Ecuaciones diferenciales lineales de orden superior**

# **Presenta: Daniel Peña Maciel**

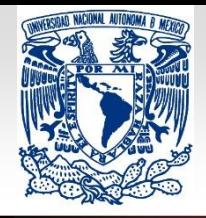

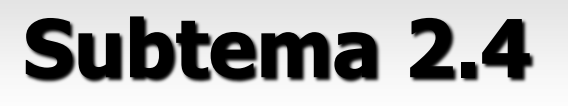

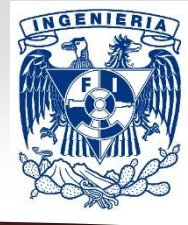

**31**

#### **Soluciones de una EDOL de orden n, NH, CV**

Teorema: Solución general para EDOs **NH**.

**Sea cualquier solución particular de la EDOLNH (5) en un I:**

 $a_n(x)y^{(n)} + a_{n-1}(x)y^{(n-1)} + \cdots + a_1(x)y' + a_0(x)y = g(x)$ ; (5)

**y** sea  $y_1, y_2, ..., y_n$  un conjunto fundamental de soluciones de **la ecuación homogénea asociada de (5) [ec. (2)] en un I. Entonces, la sol. general de la EDO (5) en I es:**

$$
y(x) = c_1y_1(x) + c_2y_2(x) + \dots + c_ny_n(x) + y_p \mid c_i; \ i = 1, 2, \dots, n
$$

 $y_c(x)$ 

*Todos los derechos reservados. Facultad de Ingeniería de la Universidad Nacional Autónoma de México © 2020. Quedan estrictamente prohibidos su uso fuera del ámbito académico, alteración, descarga, difusión o divulga* $\mathbf{y} \cap \mathbf{A}$  *io, así como su reproducción parcial o total. Sobre el uso de sus datos personales, consulte el Aviso de Privacidad en: [https://www.ingenieria.unam.mx/pdf/aviso\\_privacidad\\_integral.pdf](https://www.ingenieria.unam.mx/pdf/aviso_privacidad_integral.pdf) .*

 $y(x) = y_h(x) + y_p(x)$   $y_h(x)$  **ó** 

**Ctes.** 

**arbitrarias.**

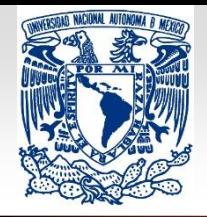

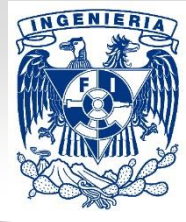

### **Soluciones de una EDOL de orden n, NH, CV**

$$
a_n(x)y^{(n)} + a_{n-1}(x)y^{(n-1)} + \dots + a_1(x)y' + a_0(x)y = g(x)
$$
 (5)

**Como consecuencia de la linealidad de L:**

T. Principio de superposición, EDOL, NH: **Sean**

 $\left. y_{p_1}(x), y_{p_2}(x), \ldots, y_{p_{n-1}}(x), y_{p_n}(x) \right\rangle$  , **n soluciones particulares** 

**una solución particular de la correspondiente ecuación: de la ec. NH (5) en un I, relacionadas a su vez con n funciones distintas** ,, … ,**. Esto es, si , denota**

$$
a_n(x)y_{p_i}^{(n)} + a_{n-1}(x)y_{p_i}^{(n-1)} + \cdots + a_1(x)y_{p_i} + a_0(x)y_{p_i} = g_i(x) .
$$

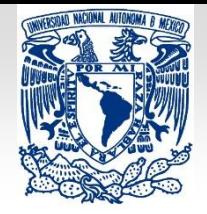

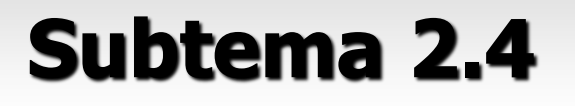

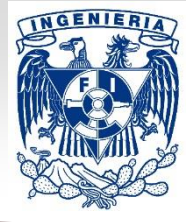

### **Soluciones de una EDOL de orden n, NH, CV**

**Entonces,** 
$$
y_p(x) = y_{p_1}(x) + y_{p_2}(x) + \dots + y_{p_n}(x)
$$
 **es una**

### **solución particular de la ec. (5), observe que:**

$$
[i = 1, 2, ..., n] \qquad \qquad g(x) = g_1(x) + g_2(x) + ... + g_n(x).
$$

 $a_n(x)y^{(n)} + a_{n-1}(x)y^{(n-1)} + \cdots + a_1(x)y' + a_0(x)y = g(x)$ **(5)**

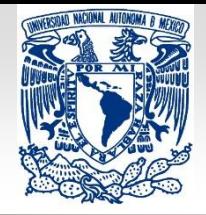

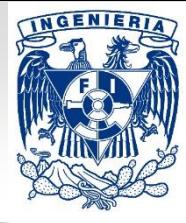

**34**

**Ctes.** 

**arbitrarias.**

### **Soluciones de una EDOL de orden n, NH, CC**

$$
-a_n(x)y^{(n)} + a_{n-1}(x)y^{(n-1)} + \dots + a_1(x)y' + a_0(x)y = g(x)
$$
 (5)

**Esta ecuación se resuelve usando: a) métodos numéricos; b) series de potencias; c) variación de parámetros, etc.**

**Nota: En este curso, sólo nos enfocaremos en resolver EDs no homogéneas con coeficientes constantes.**

$$
a_n y^{(n)} + a_{n-1} y^{(n-1)} + \dots + a_1 y' + a_0 y = g(x)
$$
 (6)

$$
y(x) = c_1 y_1(x) + c_2 y_2(x) + \dots + c_n y_n(x) + y_p \quad c_i, i = 1, 2, \dots, n
$$

 $y(x) = y_h(x) + y_p(x)$  **g**  $y_h(x)$  **ó**  $y_c(x)$  **g** 2020. Quedan estrical **arbitrarias** *fuera del ámbito académico, alteración, descarga, difusión o divulgación por cualquier medio, así como su reproducción parcial o total. Sobre el uso de sus datos personales, consulte el Aviso de Privacidad en: [https://www.ingenieria.unam.mx/pdf/aviso\\_privacidad\\_integral.pdf](https://www.ingenieria.unam.mx/pdf/aviso_privacidad_integral.pdf) .*

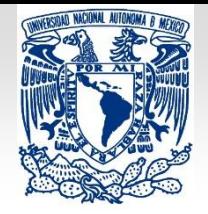

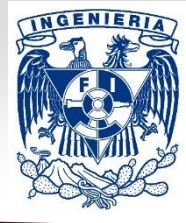

### **Soluciones de una EDOL de orden n, NH, CC**

$$
a_n y^{(n)} + a_{n-1} y^{(n-1)} + \dots + a_1 y' + a_0 y = g(x)
$$
 (6) Mult. por  $\frac{1}{a_n}$ 

$$
p_{n-1} = \frac{a_{n-1}}{a_n}; \quad \dots \quad p_1 = \frac{a_1}{a_n}; \quad p_0 = \frac{a_0}{a_n}; \quad f(x) = \frac{g(x)}{a_n}
$$

#### **Entonces, la ecuación queda reescrita como:**

$$
y^{(n)} + p_{n-1}y^{(n-1)} + \dots + p_1y' + p_0y = f(x)
$$
 (7)

### **¿Cuál es su solución general?**

### **Se estudiarán dos métodos para resolverla: MCI y MVP.**

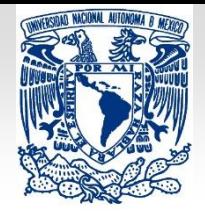

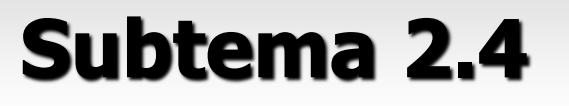

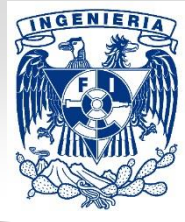

**Método de coeficientes indeterminados (MCI)**

$$
y^{(n)} + p_{n-1}y^{(n-1)} + \dots + p_1y' + p_0y = f(x) \quad (7)
$$

### Consideraciones importantes:

**1) Este método sirve para encontrar una solución de (7). 2) Se aplica siempre que la función f(x) en la ec. (7), sea una combinación lineal (finita) de productos de funciones de los siguientes tres tipos:**

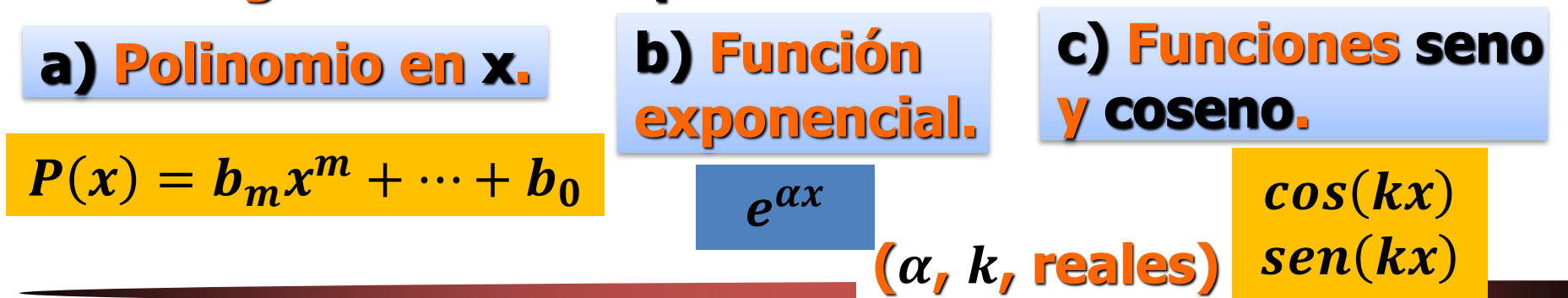

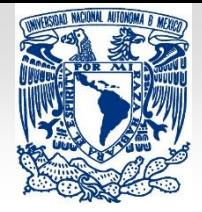

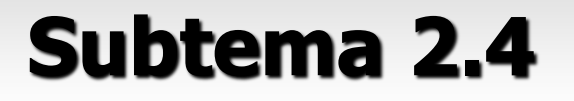

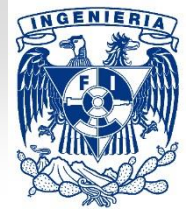

**37**

**Método de coeficientes indeterminados (MCI)**

#### Ejemplos de entradas f**(x)**:

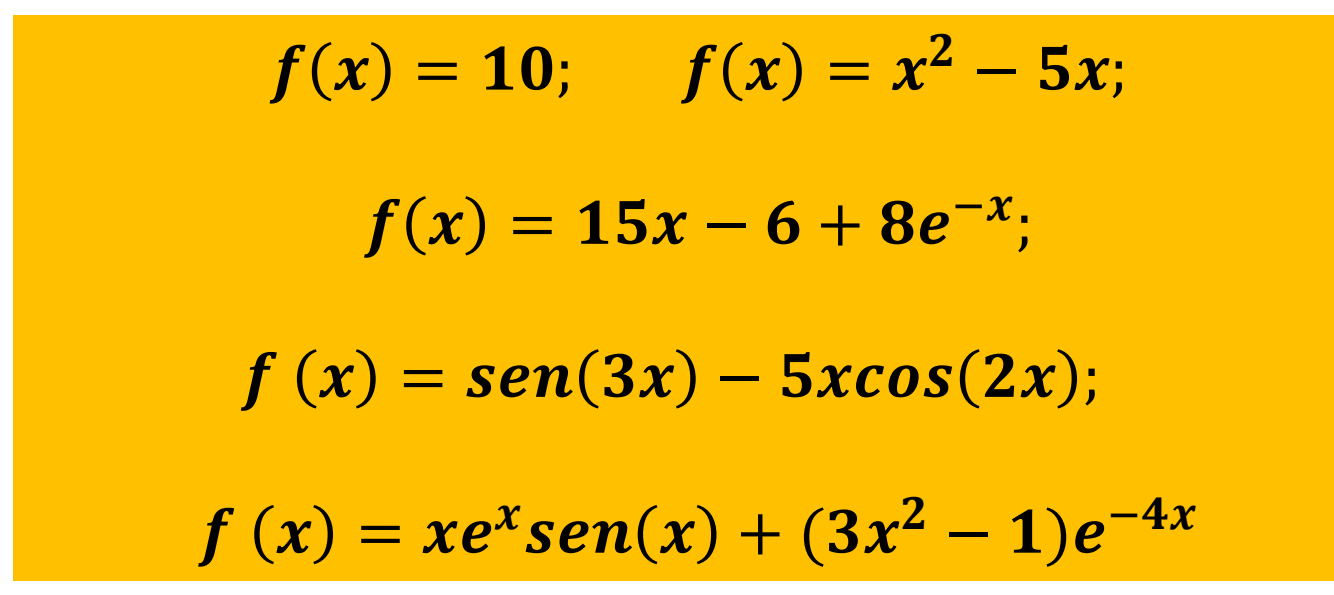

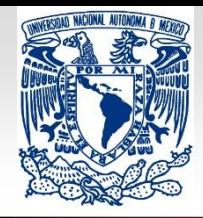

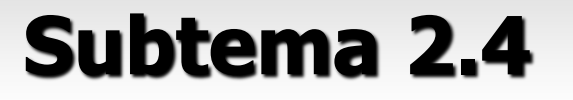

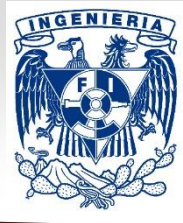

### **MCI : operador anulador**

$$
y^{(n)} + p_{n-1}y^{(n-1)} + \dots + p_1y' + p_0y = 0
$$
 (4)  

$$
L = P(D) = D^n + p_{n-1}D^{n-1} + \dots + p_1D + p_0
$$
  

$$
P(r) = r^n + p_{n-1}r^{n-1} + \dots + p_1r + p_0 = 0
$$
 (8)

**Si**  $r_1$  **es una raíz de (8), entonces:**  $L = (D - r_1)P_{n-1}(D)$ .

$$
L = D^2 + 4D + 3
$$
  $L = (D + 1)(D + 3)$ 

**operador diferencial lineal, de coeficientes constantes tal que al aplicarlo a la función f(x) [suficientemente diferenciable], se obtiene:** Operador anulador:  $A\{f(x)\}=0$   $\longrightarrow$  **A** es el anulador de la función  $f(x)$ .

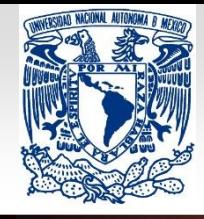

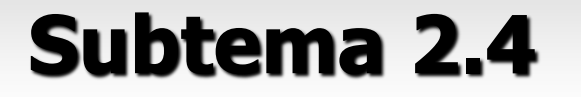

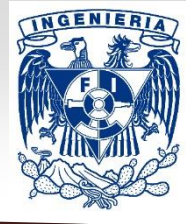

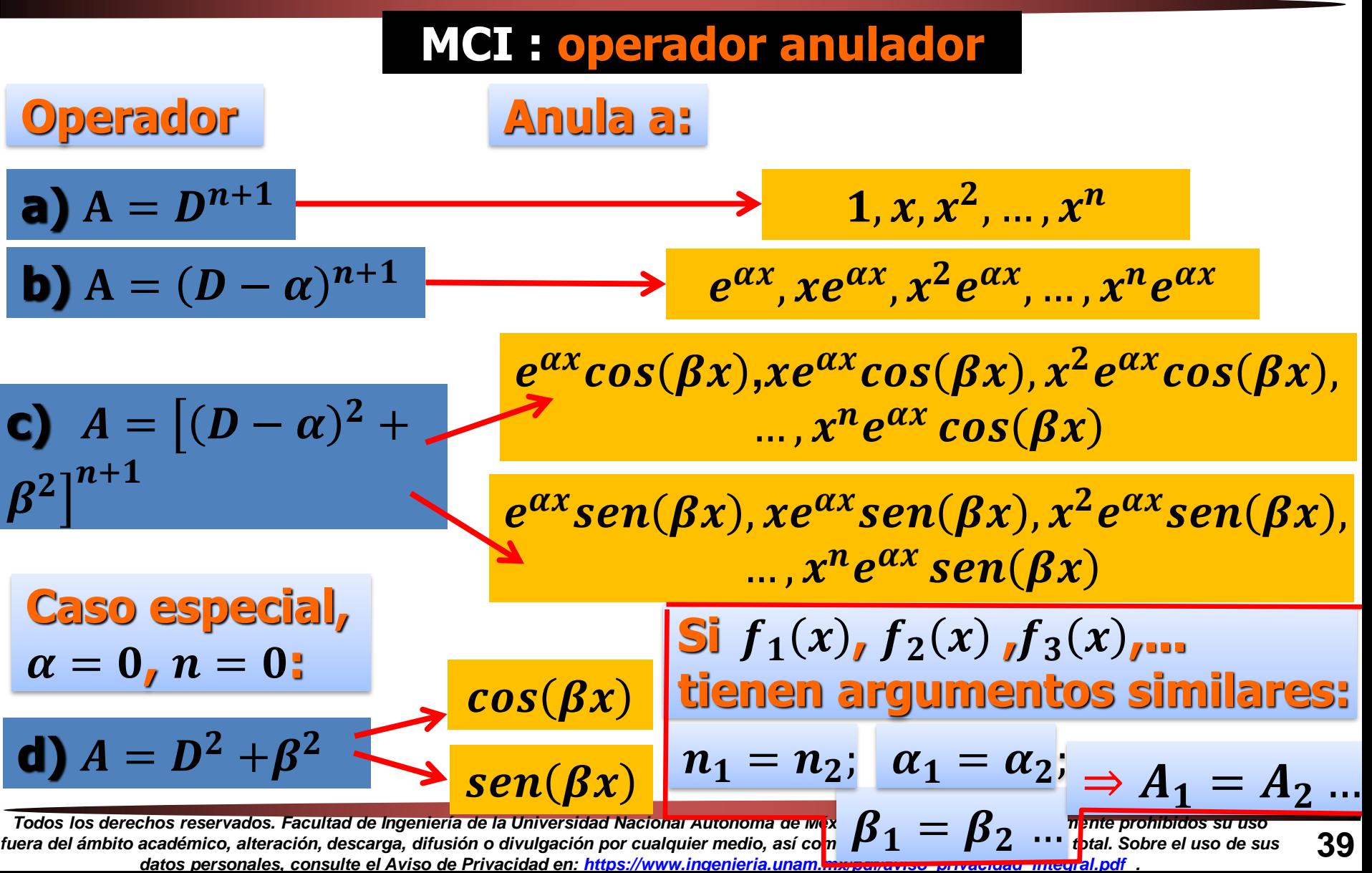

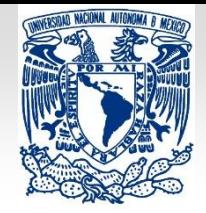

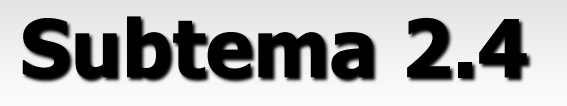

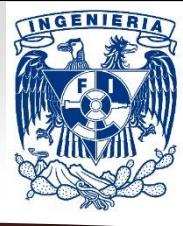

**40**

**MCI : operador anulador o aniquilador**

$$
y^{(n)} + p_{n-1}y^{(n-1)} + \dots + p_1y' + p_0y = f(x) \quad (7)
$$

**f(x) en la ec. (7), puede ser anulada por un operador diferencial del menor orden posible, éste puede estar constituido por un producto de operadores, de acuerdo a lo mostrado anteriormente.**

**Nota, expressioned:** 
$$
f(x) = f_1(x) + f_2(x) + \cdots
$$
 **Aplicando** A a  
\n $\Rightarrow A = A_1 A_2 ...$  **la ec. (7):**

 $A\{L\{y\}\} = A\{f(x)\} = 0$ **Hay que resolver la «nueva» EDO de mayor orden:**

#### **Al resolver ésta, se encuentra la forma de para:**  $A\{L\{y\}\} = 0 \longrightarrow$  $L{y} = f(x)$ **(7)**

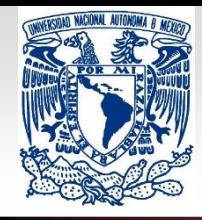

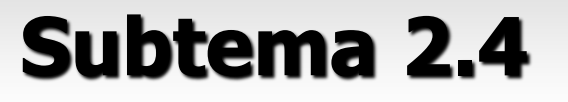

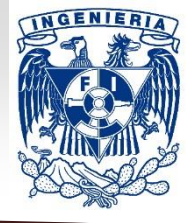

### **MCI : operador anulador**

- **1) Encontrar , de la ec. homogénea asociada a (7).**  $y^{(n)} + p_{n-1}y^{(n-1)} + \cdots + p_1y' + p_0y = 0 \longrightarrow P(r) = 0$
- **2)** Aplicar a la ED  $L\{y\} = f(x)$  [ec. (7)] un A que anule f(x).
- **3) Encontrar la sol. general de la ecuación homogénea**  $A\{L\{y\}} = 0$ .

**4) Ignorar de la sol. hallada en 3), todos los términos que ya estén en , formar la combinación lineal con los términos remanentes.**

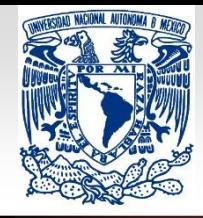

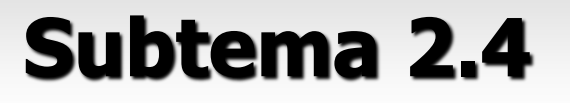

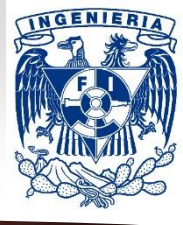

#### **MCI : operador anulador**

**5)** Una vez propuesta la solución  $y_p$  de acuerdo a lo **anterior, derivar un número de veces igual al orden de la ec.; sustituir la y sus derivadas en la ED. Usar igualación término a término para formar un sistema algebraico de ecuaciones y encontrar los coeficientes.**

**6) Formar la solución general de la ec. no homogénea:**

 $y(x) = y_h(x) + y_p(x)$ .

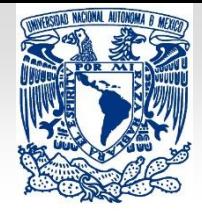

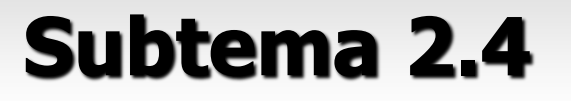

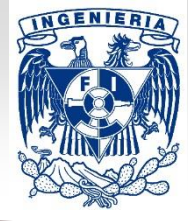

### **Método de coeficientes indeterminados (MCI)**

#### Ejemplos de entradas f**(x), para las que NO puede usarse el MCI**:

$$
f(x) = \ln|x|; \qquad f(x) = \frac{1}{x};
$$

$$
f(x) = \tan(x);
$$

$$
f(x) = \frac{1}{\sec(x)}
$$

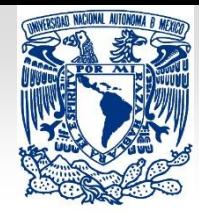

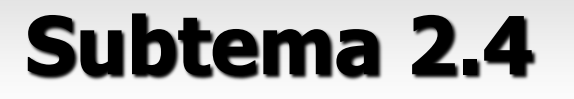

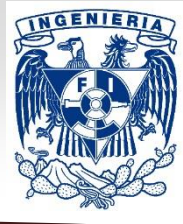

**44**

**MCI : operador anulador**

#### Ejemplos:

**a) Resuelva la ec.**

$$
y''-2y'-3y=4x-5+6xe^{2x}.
$$

$$
y_h(x) = c_1 e^{-x} + c_2 e^{3x}
$$

### **b) Resuelva el PVI:**

$$
2y'' - 6y' + 4y = 6e^{-x} - 20cos(3x)
$$
  
y(0) = 1; y'(0) = 2.

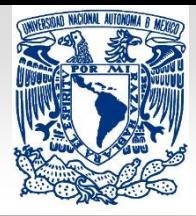

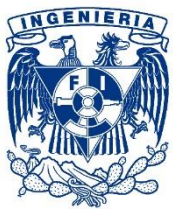

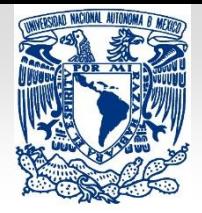

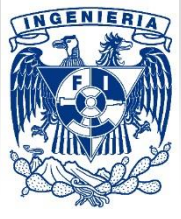

# **Tema 2: Ecuaciones diferenciales lineales de orden superior**

# **Presenta: Daniel Peña Maciel**

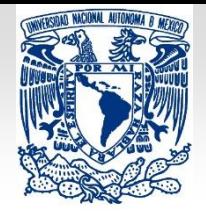

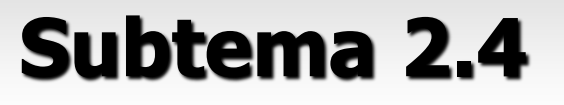

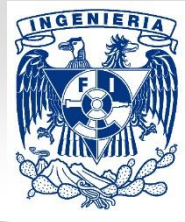

$$
y^{(n)} + p_{n-1}y^{(n-1)} + \dots + p_1y' + p_0y = f(x) \qquad (7)
$$

Consideraciones importantes:

**1) Este método sirve para encontrar una solución de (7). 2) Se aplica para cualquier forma de la función f(x) en la ec. (7). Puede usarse para resolver EDOLs de coeficientes variables, por ejemplo, la ecuación de Cauchy-Euler.**

$$
y'' + p_1(x)y' + p_0(x)y = f(x) \longrightarrow y'' + p_1(x)y' + p_0(x)y = 0
$$
  
\n
$$
y_h(x) = c_1y_1 + c_2y_2 \longrightarrow y_p(x) = u_1(x)y_1(x) + u_2(x)y_2(x)
$$
  
\n
$$
y'_p = u_1y'_1 + y_1u'_1 + u_2y'_2 + y_2u'_2 \longrightarrow y_1u'_1 + y_2u'_2 = 0
$$
  
\n
$$
y''_p = u_1y''_1 + y'_1u'_1 + u_2y''_2 + y'_2u'_2 \longrightarrow \text{SUSL. En la EC. Since the sum of the first term is 47}
$$

*fuera del ámbito académico, alteración, descarga, difusión o divulgación por cualquier medio, así como su reproducción parcial o total. Sobre el uso de sus datos personales, consulte el Aviso de Privacidad en: [https://www.ingenieria.unam.mx/pdf/aviso\\_privacidad\\_integral.pdf](https://www.ingenieria.unam.mx/pdf/aviso_privacidad_integral.pdf) .*

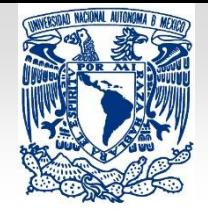

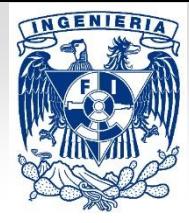

### **Método de variación de parámetros (MVP)**

**Agrupando**  $u_1 \, y \, u_2$ :  $\frac{y_1'u_1'}{y_1'u_1'} + u_1L\{y_1\} + u_2L\{y_2\} + y_2'u_2' = f(x)$  ;  $y_1$  **y**  $y_2$  son soluciones de la EDOH, así:  $L\{y_1\} = L\{y_2\} = 0$  . **Se llega así al sist. algebraico de ecuaciones en** ′ **y** ′ **:**  $y_1u'_1+y_2u'_2=0$  $y'_1u'_1+y'_2u'_2=f(x)$ .

#### Ejemplos:

**a)** Resuelva la ec.  $5y'' + 5y = 5 \sec(x) \tan(x)$ .

**b) Resuelva la ec.**

$$
6y''' + 6y' = 6\sec(x) .
$$

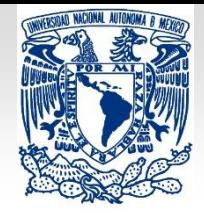

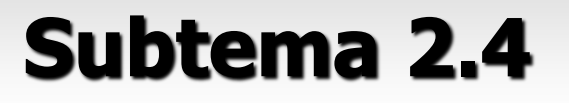

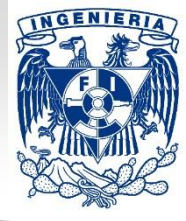

**b)** Resuelva la ec.  $6y''' + 6y' = 6 \sec(x)$ .

$$
\begin{aligned}\n\bigcup_{y} \n\begin{cases}\ny_1 &= C_1 + C_2 \cos(x) + C_2 \text{Sen}(x) \\
y_2 &= U_1 Y_1 + U_2 Y_2 + U_3 Y_3\n\end{cases}\n\end{aligned}
$$

$$
\int W = 1
$$
  
  $u_1 = \ln|\sec(x) + \tan(x)|$   
  $u_2 = -x$   
  $u_3 = \ln|\cos(x)|$ 

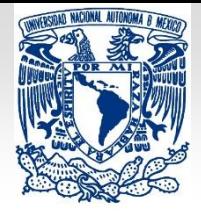

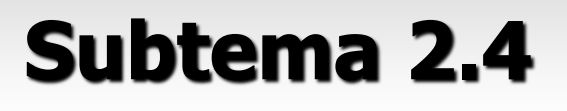

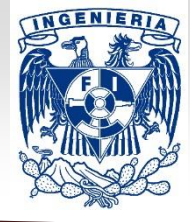

Procedimiento:  $y^{(n)} + p_{n-1}y^{(n-1)} + \cdots + p_1y' + p_0y = f(x)$  (7) **2) Resolver la ec. homogénea asociada a (7). Sol. de la forma:**  $\longrightarrow y_h(x) = c_1 y_1(x) + c_2 y_2(x) + \dots + c_n y_n(x)$ **1) Escribir la EDO en forma estándar [como la ec. (7)]. 3) Con base en la encontrada, suponer como:**  $y_p(x) = u_1(x)y_1(x) + u_2(x)y_2(x) + \cdots + u_n(x)y_n(x)$ . **4) Derivar n veces (orden de la EDO); de las primeras n-1 derivadas, obtener n-1 ecuaciones (2 ejemplos abajo) al igualar a 0 la suma de los términos que contengan a** ′ , … ′ **; sustituir y sus derivadas (simplificadas) en la ED.**

*Todos los derechos reservados. Facultad de Ingeniería de la Universidad Nacional Autónoma de México © 2020. Quedan estrictamente prohibidos su uso*   $y_1(x)u'_1(x) + y_2(x)u'_2(x) + ... + y_n(x)u'_n(x) = 0$  $y'_1(x)u'_1(x) + y'_2(x)u'_2(x) + ... + y'_n(x)u'_n(x) = 0$  $\ddot{\cdot}$  $\ddot{\cdot}$  $\ddot{\cdot}$ 

*fuera del ámbito académico, alteración, descarga, difusión o divulgación por cualquier medio, así como su reproducción parcial o total. Sobre el uso de sus* 

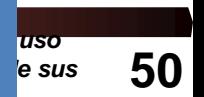

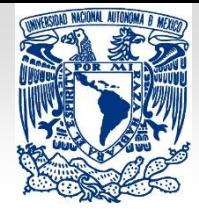

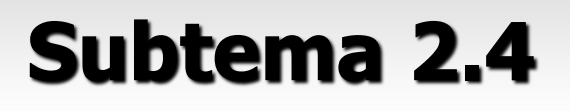

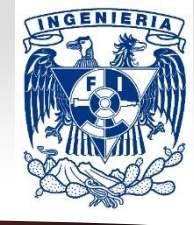

#### Procedimiento:

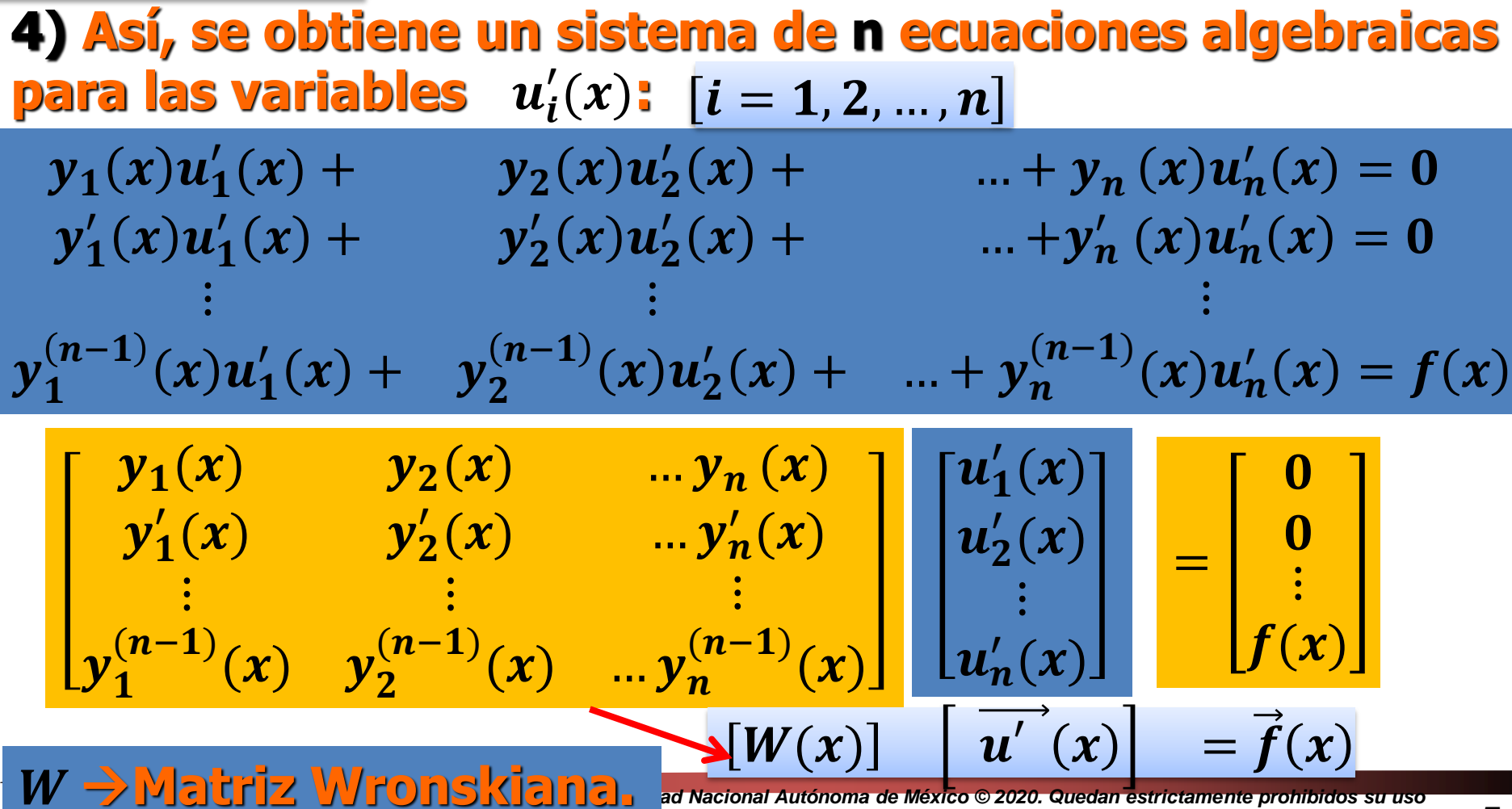

*fuera del ámbito académico, alteración, descarga, difusión o divulgación por cualquier medio, así como su reproducción parcial o total. Sobre el uso de sus datos personales, consulte el Aviso de Privacidad en: [https://www.ingenieria.unam.mx/pdf/aviso\\_privacidad\\_integral.pdf](https://www.ingenieria.unam.mx/pdf/aviso_privacidad_integral.pdf) .*

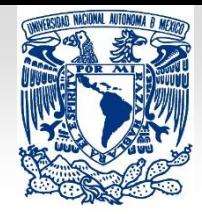

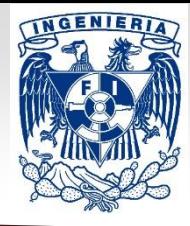

**Método de variación de parámetros (MVP)**

Procedimiento:

**5) Para obtener las variables** ′ ()**, se usa la regla de Cramer:**  $u'_i(x) =$  $W_i(x)$  $W(x)$  $i = 1, 2, ..., n$   $|W(x)| \neq 0$ .

**Donde:**  $|W|$  es el Wronskiano,  $|W_i|$  es el determinante **obtenido al reemplazar la i-ésima columna de , por la columna formada por el lado derecho del sistema de n ecuaciones planteado en el paso 4).**

**6)** Integrar cada  $u'_i(x)$  para obtener las variables  $u_i(x)$ . **Sustituir las**  $u_i(x)$  encontradas en  $y_p$  **y** formar la solución

$$
y(x) = y_h(x) + y_p(x).
$$

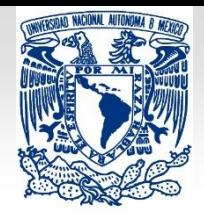

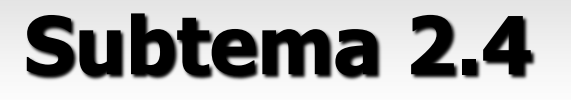

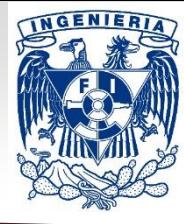

#### **Aplicaciones: Modelos matemáticos de sistemas físicos.**

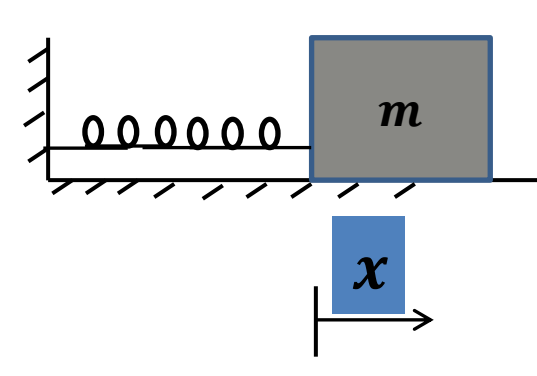

 $F=ma$ 

**x(t)**→**Posición de la masa, relativa a su punto de equilibrio.** 

$$
m\frac{d^2x}{dt^2};\quad F=F_r=-kx
$$

$$
m\frac{d^2x}{dt^2} = -kx; \; m\frac{d^2x}{dt^2} + kx = 0
$$

$$
\frac{d^2x}{dt^2} + \frac{k}{m}x = 0
$$
 
$$
w^2 = \frac{k}{m}
$$
 
$$
\frac{d^2x}{dt^2} + w^2x = 0
$$
 EDOL, H, CC

### **Modelo de oscilaciones libres.**

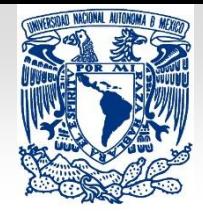

 $x(t) = c_1 e^{iwt} + c_2 e^{-iwt}$ 

**Subtema 2.4**

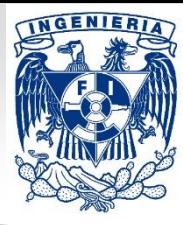

#### **Aplicaciones: Modelos matemáticos de sistemas físicos.**

$$
\frac{d^2x}{dt^2} + w^2x = 0
$$
 EDOL, H, CC  
2do orden. 
$$
r^2 + w^2 = 0
$$
 
$$
r = \pm iw
$$

$$
e^{i\theta} = \cos(\theta) + i \, \text{sen}(\theta)
$$

**Recordando:**  $r = \alpha \pm i\beta \Rightarrow y(t) = e^{\alpha t} [c_1 \cos(\beta t) + c_2 \sin(\beta t)]$ 

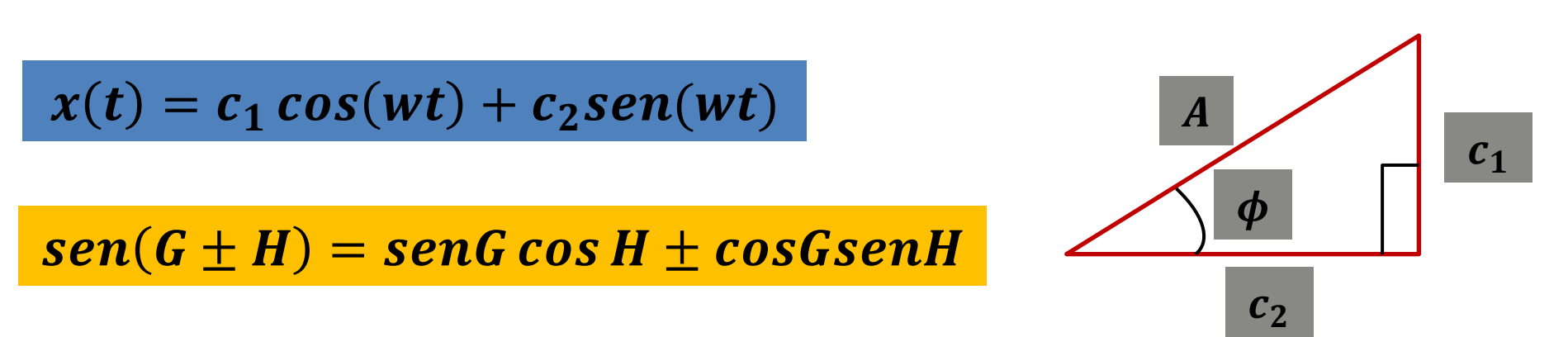

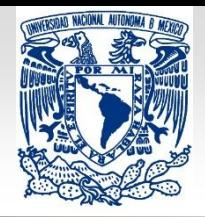

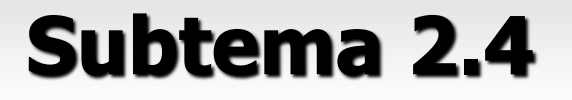

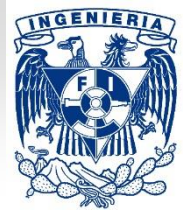

#### **Aplicaciones: Modelos matemáticos de sistemas físicos.**

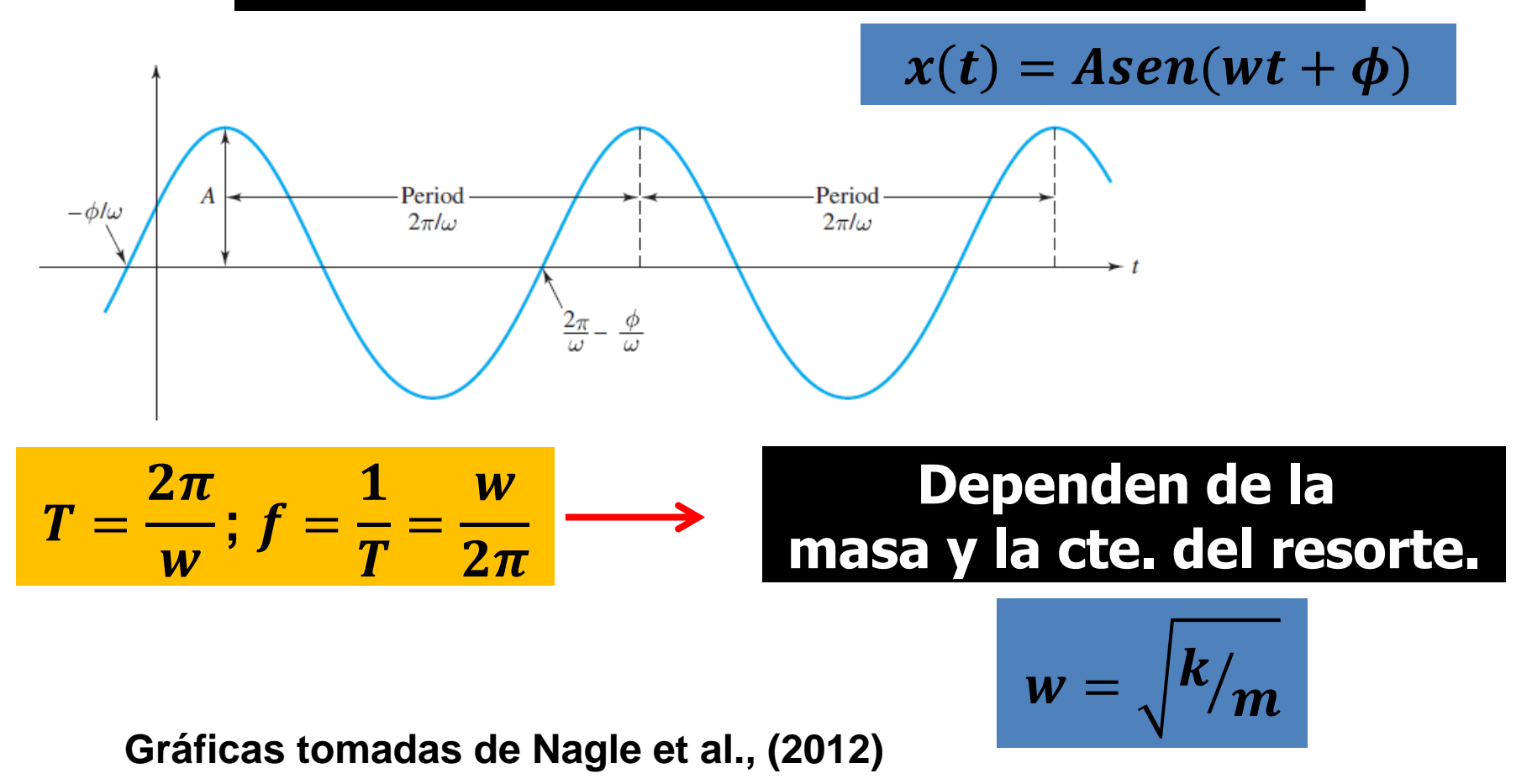

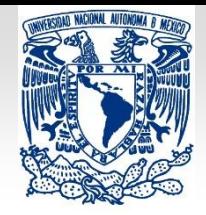

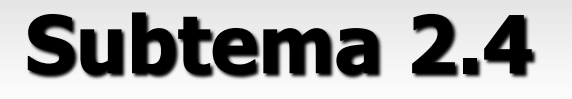

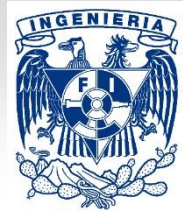

#### **Aplicaciones: Modelos matemáticos de sistemas físicos.**

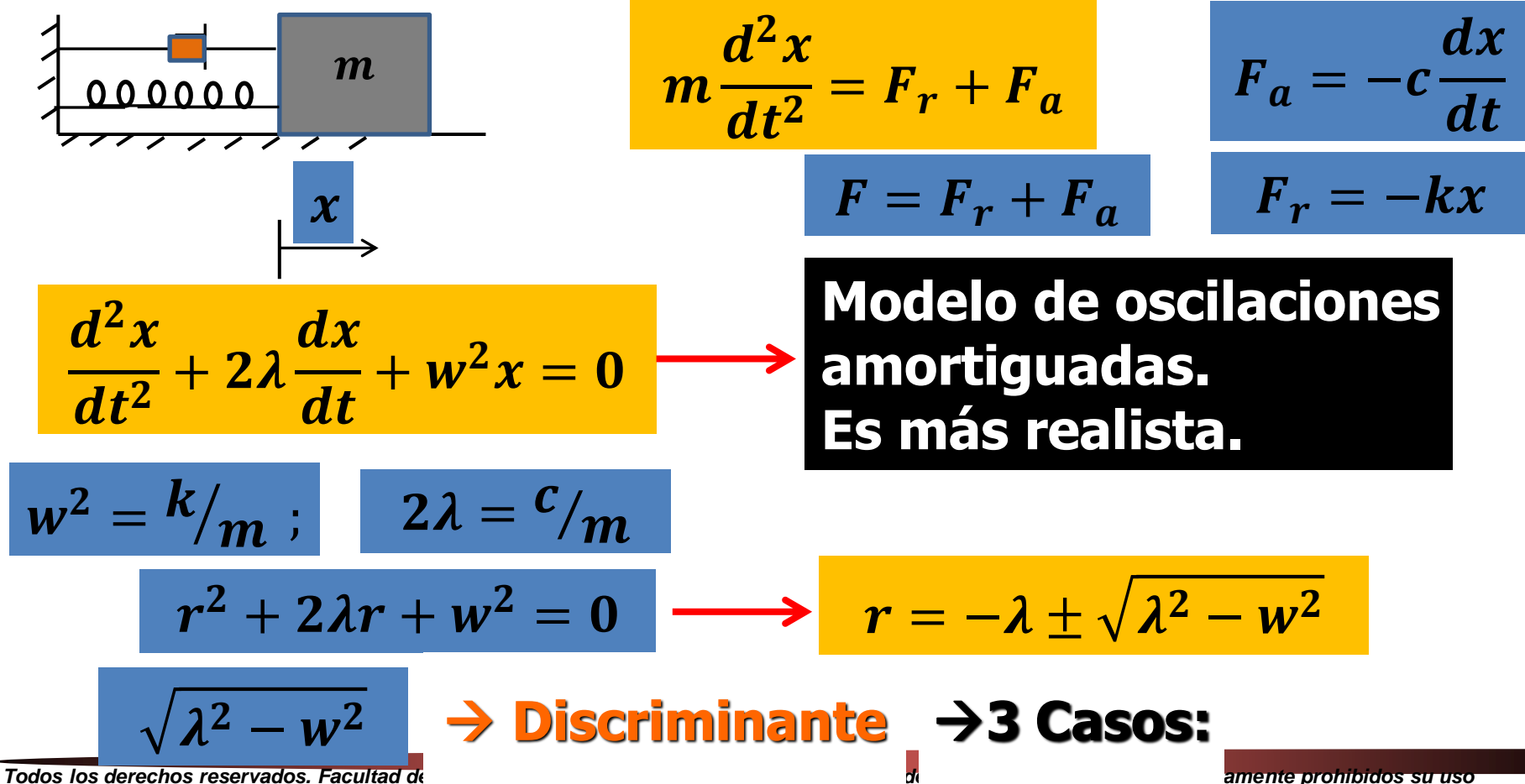

*fuera del ámbito académico, alteración, descarga, difusión o divulgación por cualquier medio, así como su reproducción parcial o total. Sobre el uso de sus datos personales, consulte el Aviso de Privacidad en: [https://www.ingenieria.unam.mx/pdf/aviso\\_privacidad\\_integral.pdf](https://www.ingenieria.unam.mx/pdf/aviso_privacidad_integral.pdf) .*

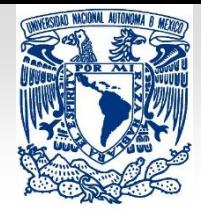

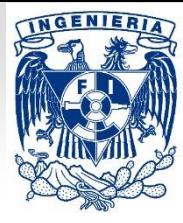

#### **Aplicaciones: Modelos matemáticos de sistemas físicos.**

1) Raíces complejas.

$$
\lambda^2 < w^2 \Rightarrow \lambda^2 - w^2 < 0
$$

$$
\alpha=-\lambda\;;\;\boldsymbol{\beta}=\pm\sqrt{\lambda^2-w^2}
$$

$$
x(t) = e^{\alpha t} [c_1 \cos(\beta t) + c_2 \text{sen}(\beta t)]
$$

$$
m\frac{d^2x}{dt^2} = -kx - F_a
$$

$$
x(t) = Ae^{\alpha t}sen(\beta t + \phi)
$$

$$
T=\frac{2\pi}{\beta};\,f=\frac{1}{T}
$$

*Todos los derechos reservados. Facultad de Ingeniería de la Universidad Nacional Autónoma de México © 2020. Quedan estrictamente prohibidos su uso* 

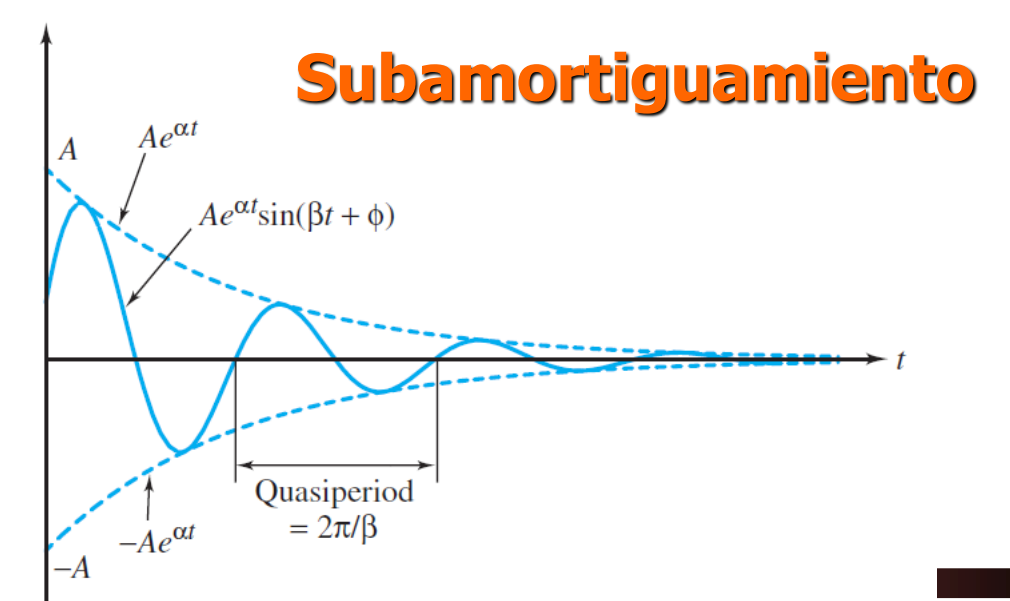

*fuera del ámbito académico, alteración, descarga, difusión o divulgación por cualquier medio, así como su reproducción parcial o total. Sobre el uso de sus datos personales, consulte el Aviso de Privacidad en: [https://www.ingenieria.unam.mx/pdf/aviso\\_privacidad\\_integral.pdf](https://www.ingenieria.unam.mx/pdf/aviso_privacidad_integral.pdf) .*

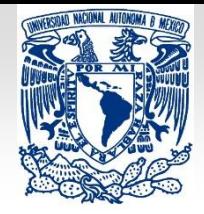

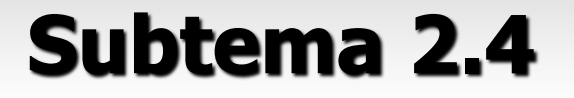

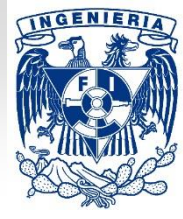

#### **Aplicaciones: Modelos matemáticos de sistemas físicos.**

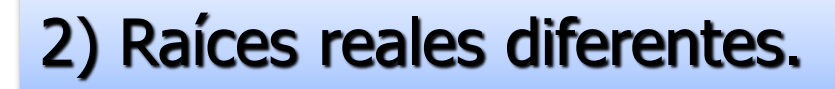

$$
r=\pm\lambda+\sqrt{\lambda^2-w^2}
$$

$$
x(t) = c_1 e^{r_1 t} + c_2 e^{r_2 t}
$$

$$
\lambda^2 > w^2 \Rightarrow \lambda^2 - w^2 > 0
$$

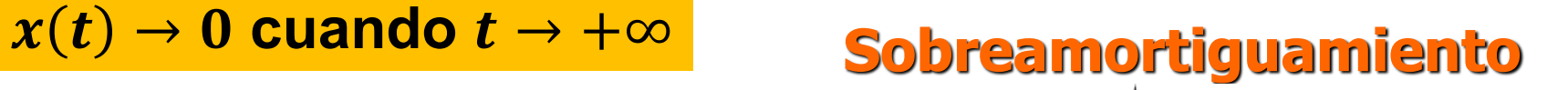

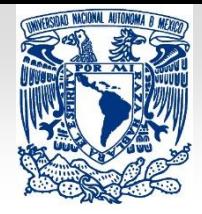

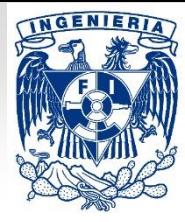

#### **Aplicaciones: Modelos matemáticos de sistemas físicos.**

3) Raíz repetida.

$$
r=-\lambda
$$

$$
\lambda^2 = w^2 \Rightarrow \lambda^2 - w^2 = 0
$$

$$
x(t) = [c_1 + c_2 t]e^{rt}
$$

 $x(t) \rightarrow 0$  cuando  $t \rightarrow +\infty$ 

### **Amortiguamiento crítico**

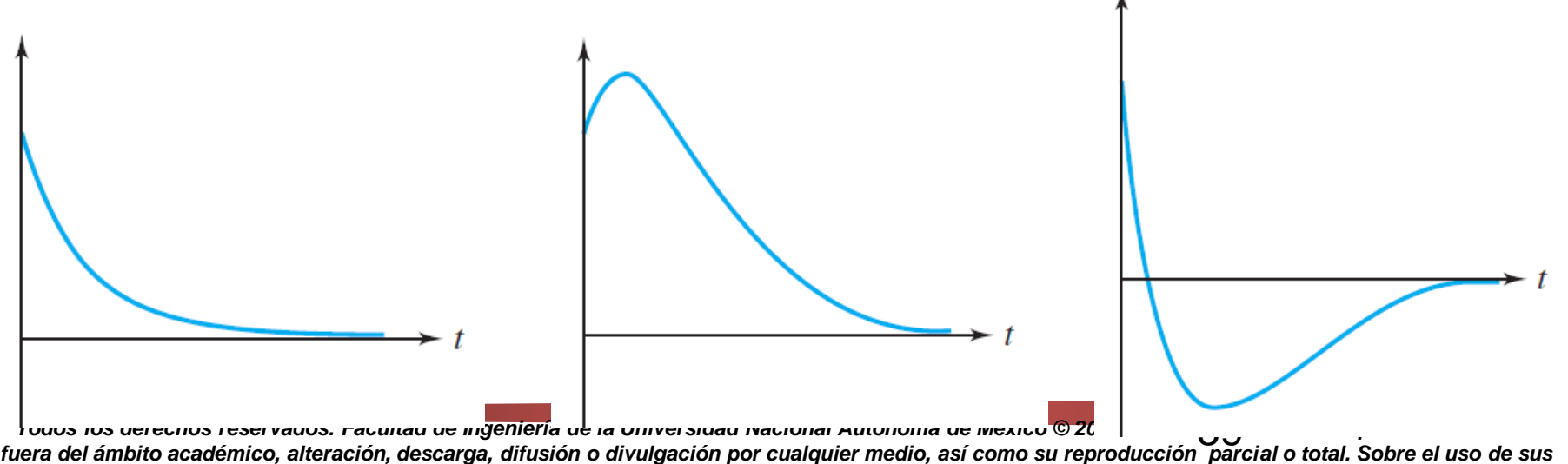

*datos personales, consulte el Aviso de Privacidad en: [https://www.ingenieria.unam.mx/pdf/aviso\\_privacidad\\_integral.pdf](https://www.ingenieria.unam.mx/pdf/aviso_privacidad_integral.pdf) .*

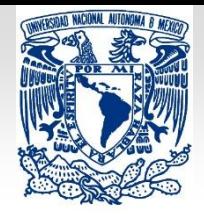

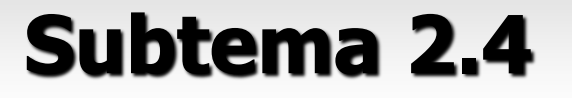

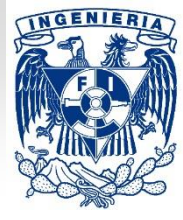

**60**

#### **Aplicaciones: Modelos matemáticos de sistemas físicos.**

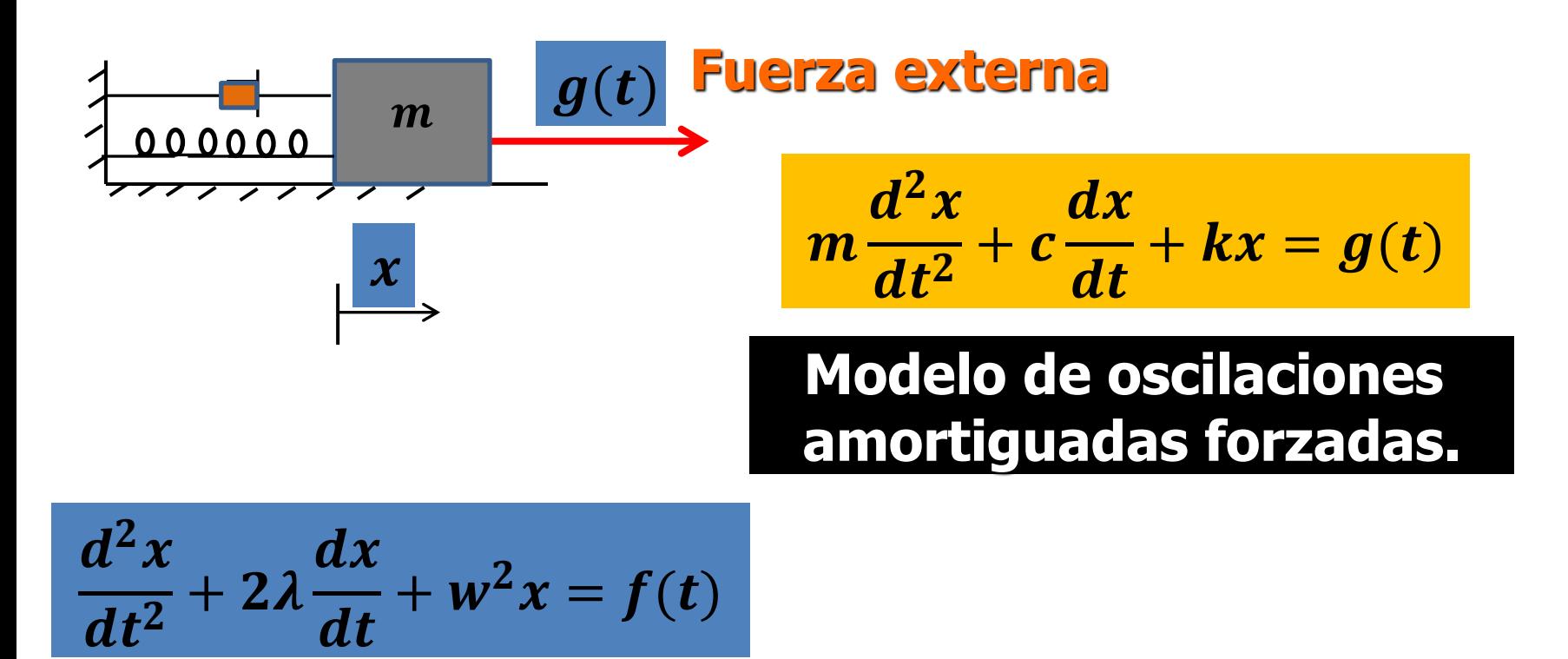

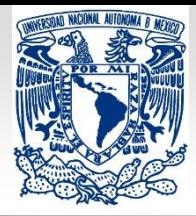

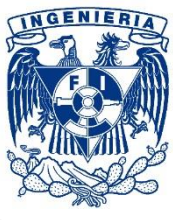